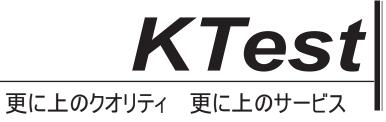

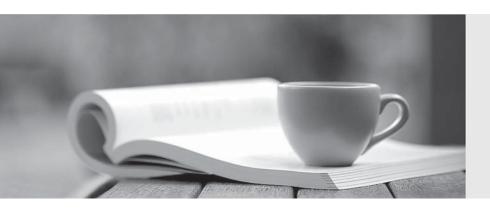

## 問題集

http://www.ktest.jp 1年で無料進級することに提供する Exam : 303-300

Title : LPIC-3 Security

Version: DEMO

1.What option of mount.cifs specifies the user that appears as the local owner of the files of a mounted CIFS share when the server does not provide ownership information?

(Specify ONLY the option name without any values or parameters.)

Solution: uid=arg

Determine whether the given solution is correct?

A. Correct
B. Incorrect
Answer: A

2. Which of the following practices are important for the security of private keys?

(Choose TWO correct answers.)

A.Private keys should be created on the systems where they will be used and should never leave them.

B.Private keys should be uploaded to public key servers.

C.Private keys should be included in X509 certificates.

D.Private keys should have a sufficient length for the algorithm used for key generation.

E.Private keys should always be stored as plain text files without any encryption.

Answer: C D

3. What is the purpose of NSEC3 in DNSSEC?

A.To provide information about DNSSEC key signing keys

B.To prevent zone enumeration

C.To authenticate a DNS server

D.To sign a DNS zone

Answer: B

4. Which command is used to run a new shell for a user changing the SELinux context?

(Specify ONLY the command without any path or parameters.)

Solution: newrole

Determine whether the given solution is correct?

A. Correct
B. Incorrect
Answer: A

5. Which file is used to configure AIDE?

A./etc/rkhunter.conf

B./etc/audit/auditd.conf

C./etc/aide/aide.conf

D./etc/maldet.conf

Answer:C